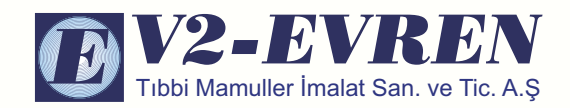

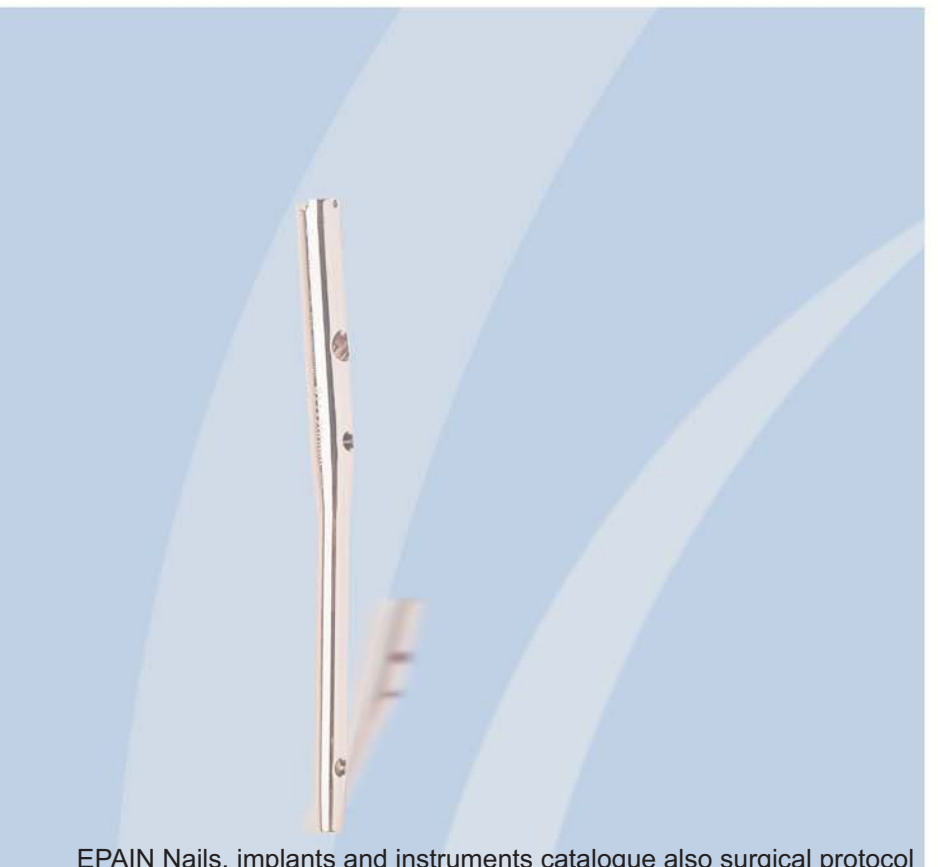

EPAIN Nails, implants and instruments catalogue also surgical protocol

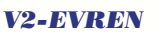

Sanayi Mah. Sancaklı Cad. Başaklı Sok. No:20 34165 Güngören - İstanbul / TÜRKİYE Tel: +90 212 644 53 42 Pbx. Fax: +90 212 504 02 28 e-mail:sales@v2evren.com.tr http://.www.v2evren.com.tr

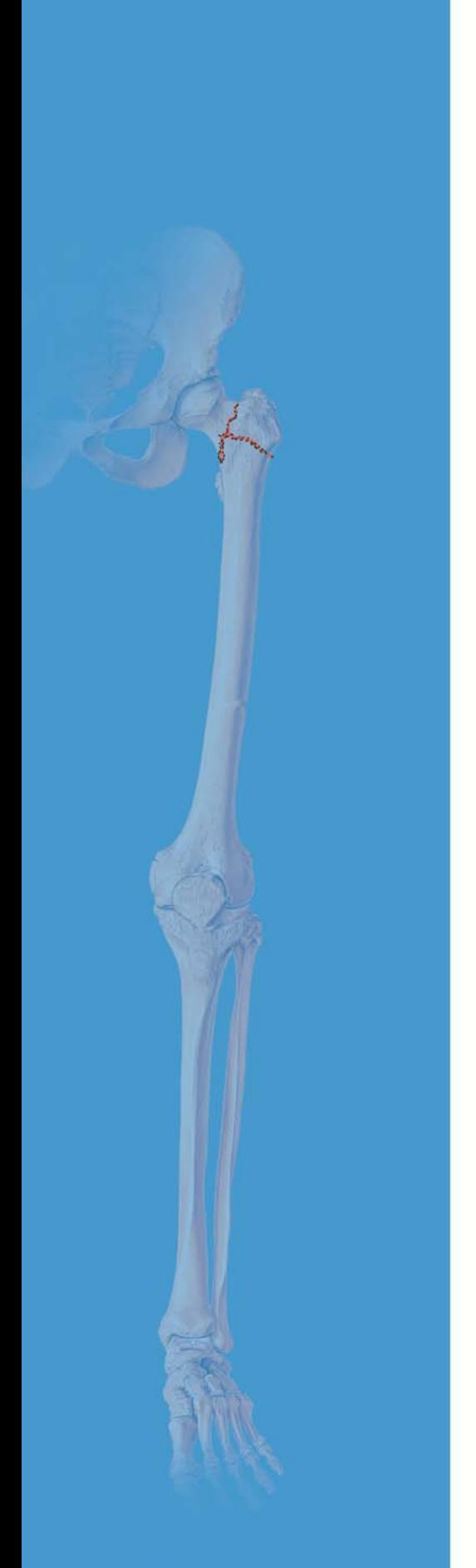

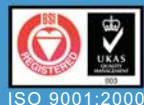

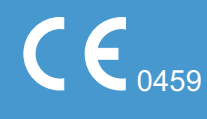

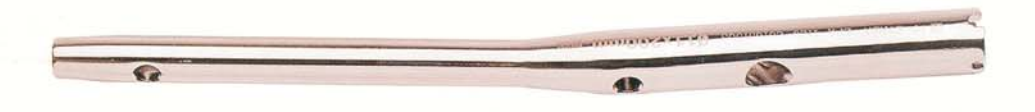

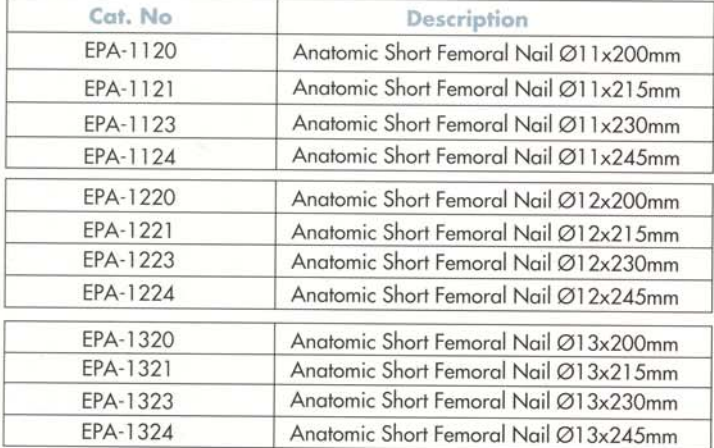

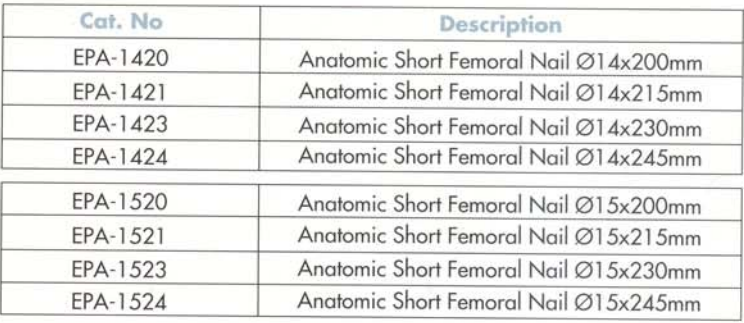

**Proximal Cross Screws Self-Cutting** 

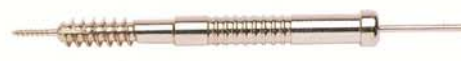

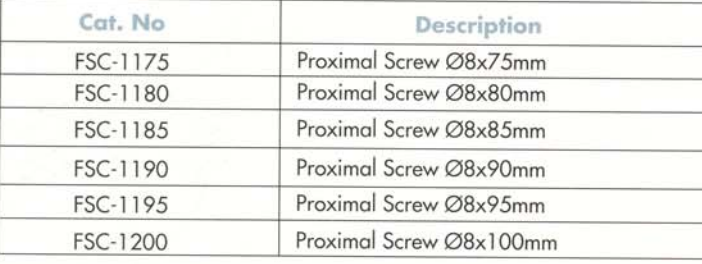

Proximal Cross Screws Self-Cutting Connulated & Non-Compressing

*Control management and control management* 

#### Cat. No Description FSC-1375 Proximal Screw Ø8x75mm Proximal Screw Ø8x80mm FSC-1380 Proximal Screw Ø8x85mm FSC-1385 FSC-1390 Proximal Screw Ø8x90mm

Compression Locking Bolt

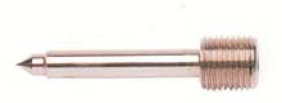

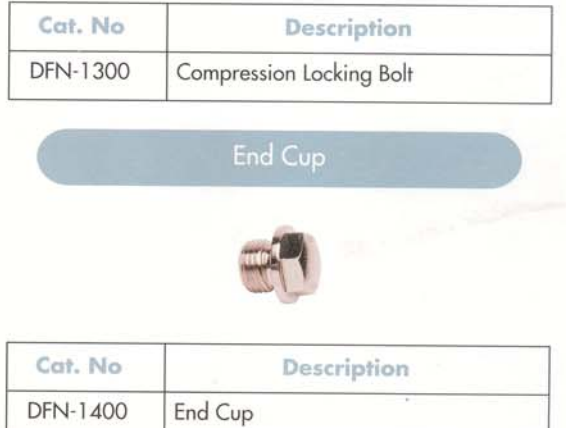

### $\sim$  . The commutation of  $\sim$

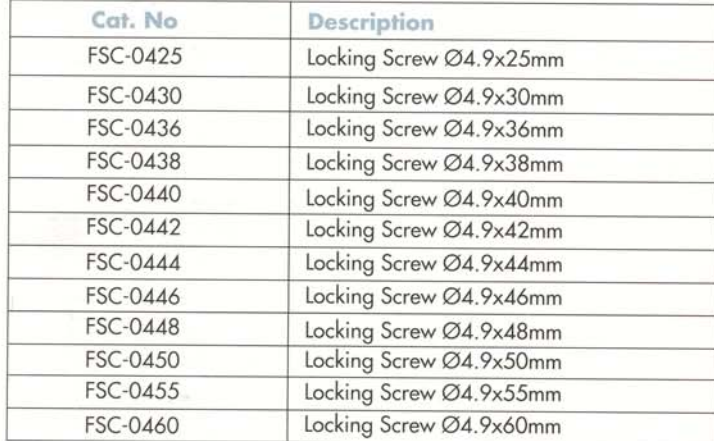

## **EPAIN ÇAKMA TAKIMI / EPAIN INSTRUMENTS**

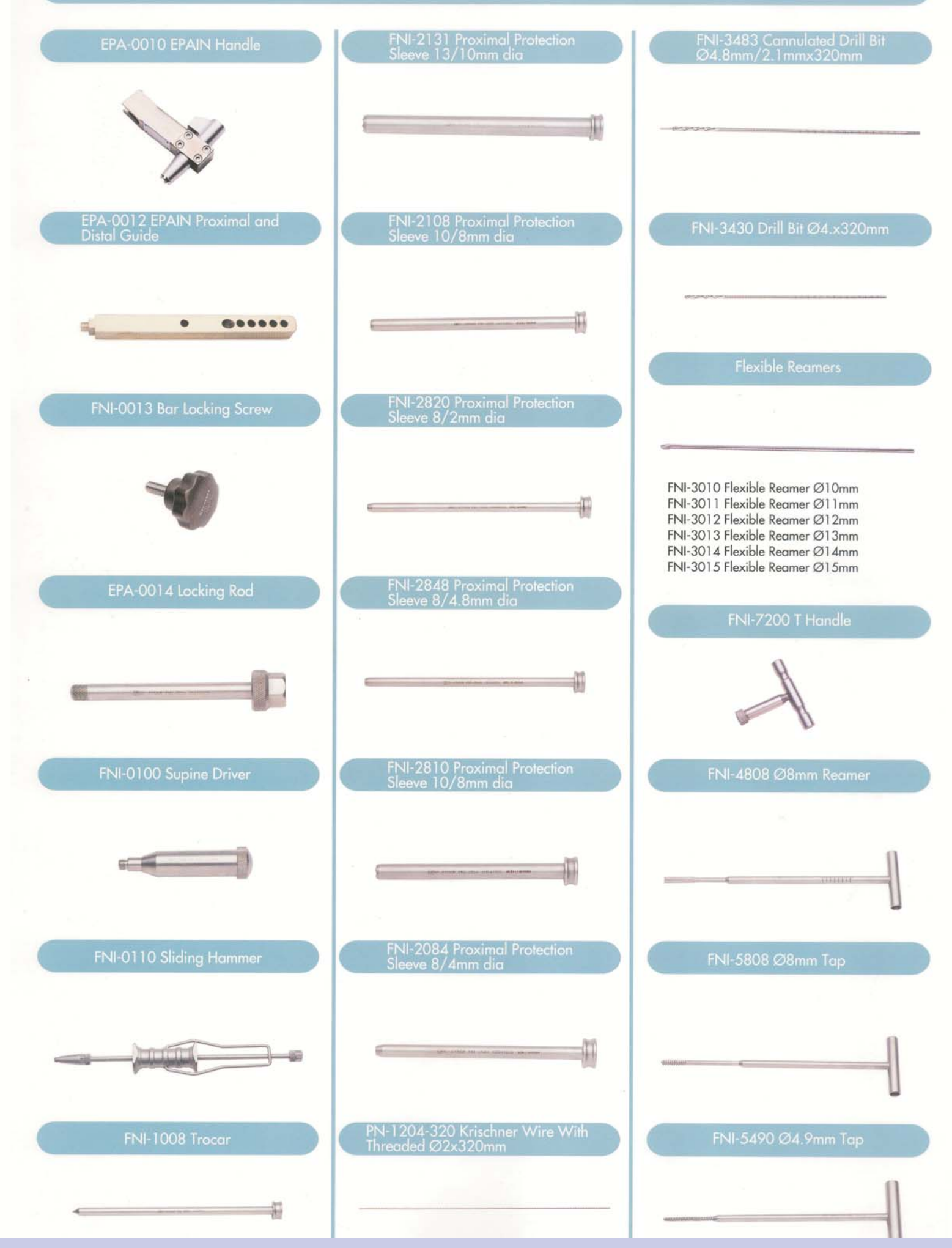

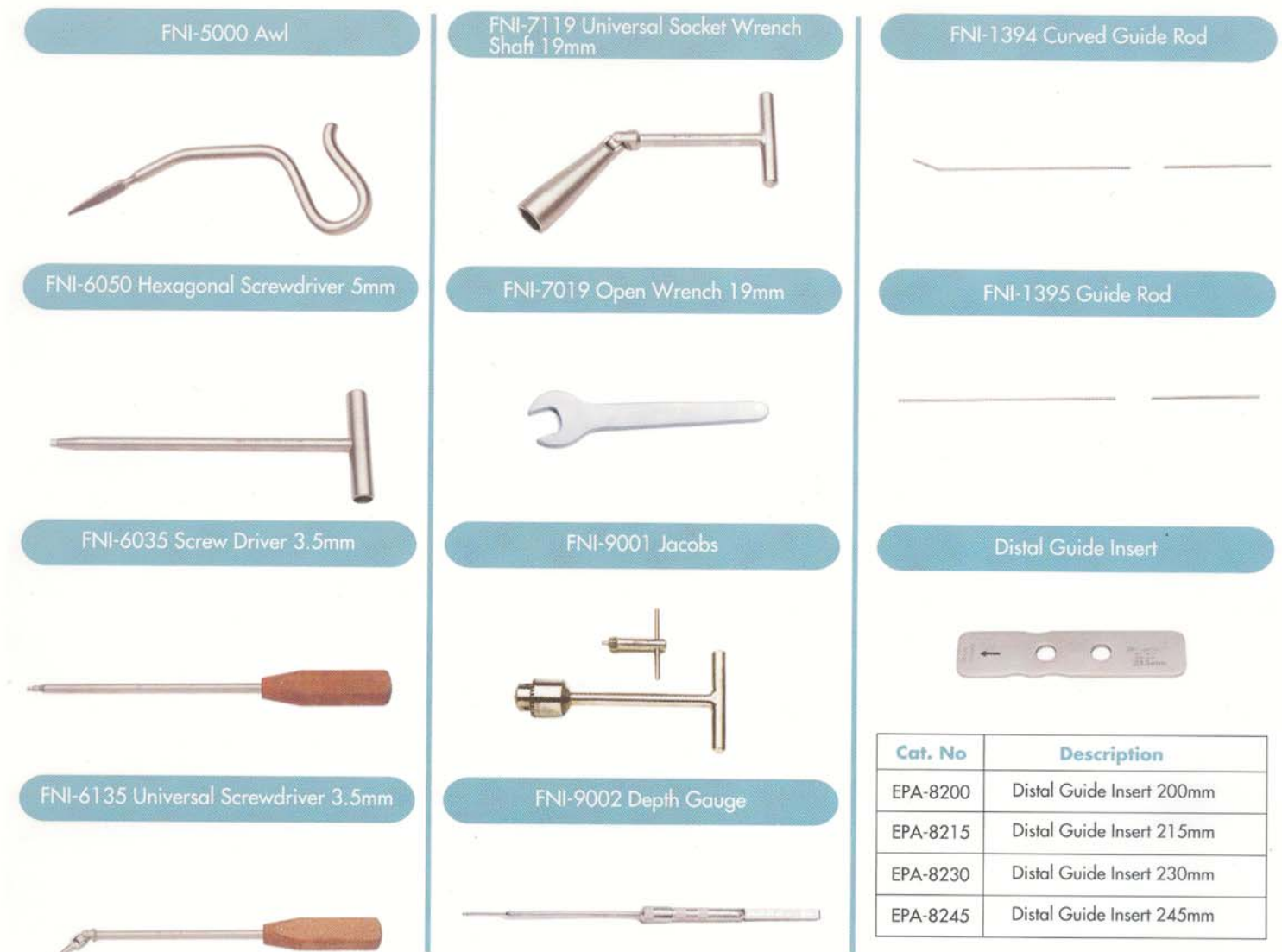

#### insizyon:

Trokanter majorden proksimale doğru 5 ile 8cm lik insizyon yapılır. Fascia geçilip gluteus medius lifleri ayrılıp trokanter majorun tipi parmak ucu ile palpe edilir. Burada seçilecek noktada önemli olan superior veya inferiorda kalmamak ve giriş yeri olarak trokanter majorun tipinin medulla üzerine kurve yaptığı kısmına lateralde kalacak sekilde dayamaktır. İmplantın mediolateral açısının 6° olduğunu hatırlayarak kılavuz teli femur şaftına 6° açı olacak şekilde itmektir.

#### Approach:

Palpate the greater trochanter. Make a 5 cm incision approximately 5 to 8 cm proximally from the tip of the greater trochanter. Make a parallel incision in the fasciae of the gluteus medius and split the gluteus medius in the line of its fibres.

Determine nail insertion point and insert guide wire in the AP view, the nail insertion point is normally found slightly lateral to the tip of the greater trochanter in the curved extension of the medullary cavity. The mediolateral angle of the implant is 6°. This means that the FNI-1394 Guide Wire must be inserted laterally at an angle of 6° to the shaft. This can be done manually with the Universal Chuck with T-Handle

The quide wire should be inserted into the medullary cavity to a depth of about 15 cm.

3mm lik kılavuz tel (FNI-1395) yardımıyla kanal içerisine 10 cm kadar girilir. Buraya kadar trokanter majorun medialine yaslanarak itilirken femurun proksimal kısmında mediali sıyırarak gitmesi sağlanır. Kılavuz telin üzerine FNI-9001 Jacobs chuck konularak kırığın pozisyonuna göre daha rahat ilerletilmesi sağlanır. Kırık hattında kılavuz tel dikkatle yönlendirilerek yumuşak dokuya körlemesine giriş yapılmamasına dikkat edilir.

The FNI-1395 guide rod is pushed in the proximal femur about 10 cm. The tip of the guide rod is oriented first close to the lateral border of the femur and as reaching the subtrochanteric region it is turned medially. With the aid of FNI-9001 Jacobs chuck the guide rod can be managed thorough the fracture site. Care must be taken not to enter the soft tissue.

Kılavuz üzerinden fleksibl oyucular en küçüğünden başlamak üzere geçirilir. Çivinin proksimal kısmı 14,5mm çapında olduğundan medulla çapı ne olursa olsun trokanter minora kadar olan kısım 15mm oyucu ile oyulur.

The reaming process begins with the smallest flexible reamer. The proximal diameter of the nail is 14,5mm. The proximal femur is reamed to the minor trochanter until 15 mm is reached. The reaming of the medulla is performed until desired diameter is reached.

Çivi çakma çubuğu EPA-0010 istenen çiviye FNI-0014 çakma rodu ile şekildeki gibi monte edilir. Monte edildikten sonra kılavuz tel üzerinden piriform fossaya sokulur ve elle itilebildiği yere kadar gönderilir. Daha sonra çekiçle geri kalan kısım çakılır. Kırık hattına göre verilecek kilitleme kararından önce EPA-0012 proksimal ve distal kilitleme adaptörü takılarak sıkıca kilitlenir. KILAVUZ TEL BU ASAMADAN SONRA ÇIKARIL **MALIDIR!** 

The EPA-0010 handle is mounted to the desired EPAI nail with FNI-0014 locking rod. The system is driven in the femur over the guide rod manually. The rest is driven with FNI-0100 supine driver and a hammer. The system can be extracted using FNI-0110 sliding hammer with detachable swing arm. The fracture line should be checked with C-arm. The EPA-0012 proximal and distal guide is mounted to the system with FNI-0013 bar locking screw. THE GUIDE WIRE MUST NOW BE REMOVED!

FNI-2131 tüpü takılır ve cilt üzerine bıraktığı izden cilt insizyonu yapılır. Bu insizyonda fasya kesildikten sonra FNI-2131, FNI-2108 tüpleri birlikte ve içlerine de FNI-1008 nokta çakıcı yerleştirilerek kemik kortekse kadar varılır. FNI-1008 nokta çakıcı çıkarılarak yerine FNI-2820 tüpü yerleştirilerek yivli K- teli AP ve LATERAL planlar kontrol edilerek gönderilir. K-teli başın subkondral kısmına 1 cm kalana kadar gönderilir.

> The FNI-2131 proximal protection sleeve is mounted to this quide. A skin incision is performed including the fascia. The FNI-2131, FNI-2108 proximal protection sleeves

and FNI-1008 trochar are mounted and hammered to the lateral femoral cortex.

The FNI trochar is replaced with FNI-2820 proximal proction sleeve for threaded K-wire. The K-wire is inserted checking its position in AP and LATERAL planes until it reaches the subchondral area of the caput femoris.

> FNI-2820 tüpü çıkarılarak yivli K-teli ile eş boy bir K-teli lateral korteks dayandırılır. Dısarıda kalan kısmıyla vida boyu ölçülür. FNI-2848 tüpü takılıp FNI-3483 kanüle dril ile delme işlemi yapılır. Bu aşamadan sonra FNI-2848 kod nolu tüpü çıkararak FNI-4808 Ø8mm reamer ile kullanılacak lag vida boyuna göre oyulur. Eğer komresionsuz vida kullanılacak ise remerlamayınız.

The FNI-2820 sleeve is taken out and a second K-wire is pushed until it touches the lateral femoral cortex. The difference between two wires will give the exact length of the proximal locking screw. The FNI-2848 sleeve is used for FNI-3483 cannulated drill. The FNI-4808 Ø8mm reamer is used to ream the desired lag screw length. if a non compression screw is to bu used, reamer should not be used.

> FNI-5808 tap ile tepleme işlemi tamamlanır. The reaming and the tapping process is performed using FNI 4808 reamer and FNI 5808 tap.

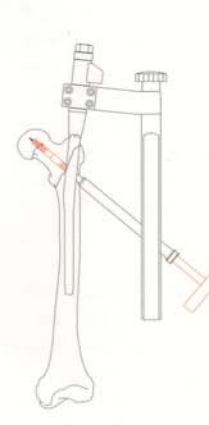

FNI-6050 tornavida ile Lag vidası geçirilir.

The proximal cross cannulated screw is mounted using FNI-6050 hexagonal screwdriver.

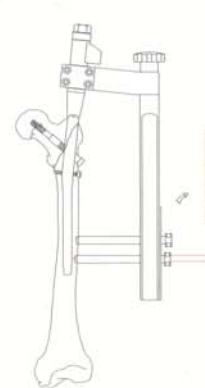

Distal kilitlemenin devamı için kılavuzun distal kısmına çivi boyuna göre yerleştirilen insert içerisine FNI-

2810 ve FNI-2084 tüpleri yerleştirilir. Cilt ve fasya insizyonu sonrasında FNI-1008 trokar ile kemiğe varılır.

The distal guide insert is used to leave open the necessary locking holes according to the choosen nail. The FNI-2810 and FNI-2084 sleeves are inserted and after the incision FNI-1008 trochar is used to reach the bone.

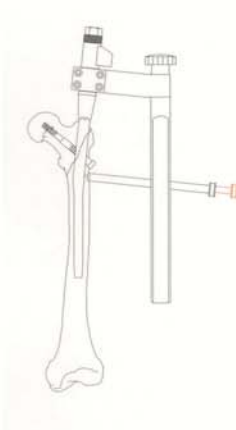

Bu aşamada trokanter minor seviyesindeki delik seçilerek FNI- 2810 tüpü ile birlikte FNI-1008 trokar uç ile kemiğe iz bırakılır.

At this stage the hole at the level of trochanter minor is used with FNI 2810 distal protection sleeve with the same procedure.

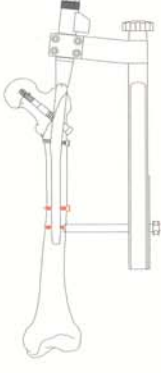

FNI-3430 kod nolu Ø4mm dril ile kemik delinir ve ardından FNI-9002 vida boy ölçer ile kilitleme vida boyu ölçülür. Kemik FNI-5490 4.9mm tep ile teplenir. FNI-6035 tornavida ile vida geçirilir.

The screw length is measured with FNI-9002 depth gauge. The bone is tapped with FNI-5490 4.9mm tap. The distal locking screw is inserted with FNI-6035 screwdriver.

11-1

FNI-1008 trokar uc cıkarılarak FNI-2084 kod nolu tüp kullanılarak FNI-3430 4.0 mm çaplı dril ile kemik delinir.

> FNI-1008 trochar is replaced by FNI-2084 protection sleeve in order to use the FNI-3430 4.0 drill bit is used to drill the bone.

FNI-9002 vida boyu ölçer ile boy ölçülür. Kemik FNI-5490 4.9mm tep ile teplenir. Bu asamadan sonra FNI-6035 tornavida kullanılarak kilitleme vidası geçirilir.

The screw length is measured with FNI-9002 depth gauge. The bone is tapped with FNI-5490 4.9mm tap. The proximal locking screw is inserted with FNI-6035 screwdriver.

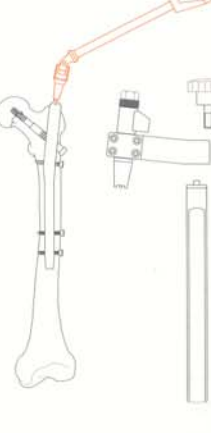

Çakma seti FNI-7119 veya FNI-7019 anahtarları kullanılarak demonte edilir.

The system is removed by opening the FNI-0014 locking rod with FNI-7119 universal socket wrench or FNI-7019 open wrench.

DFN-1400 Tepe tapa vidası veya DFN-1300 kompresyon kilitleme vidası FNI-61335 oynar başlı tornavida veya FNI-7111 oynar başlı lokma anahtarla çiviye yerleştirilir.

The DFN-1400 end cup or DFN-1300 compression locking bolt is inserted with FNI-7111 universal socket wrench or FNI-6135 universal screwdriver.